#### Calculando distâncias

Problema: dados um digrafo G e um vértice s, determinar a distância de s aos demais vértices do digrafo

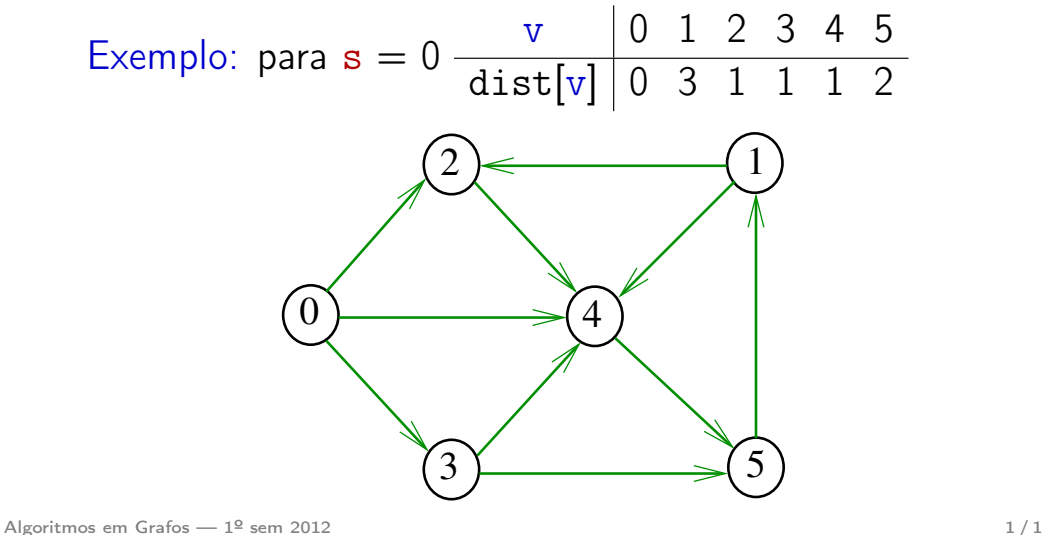

#### Simulação

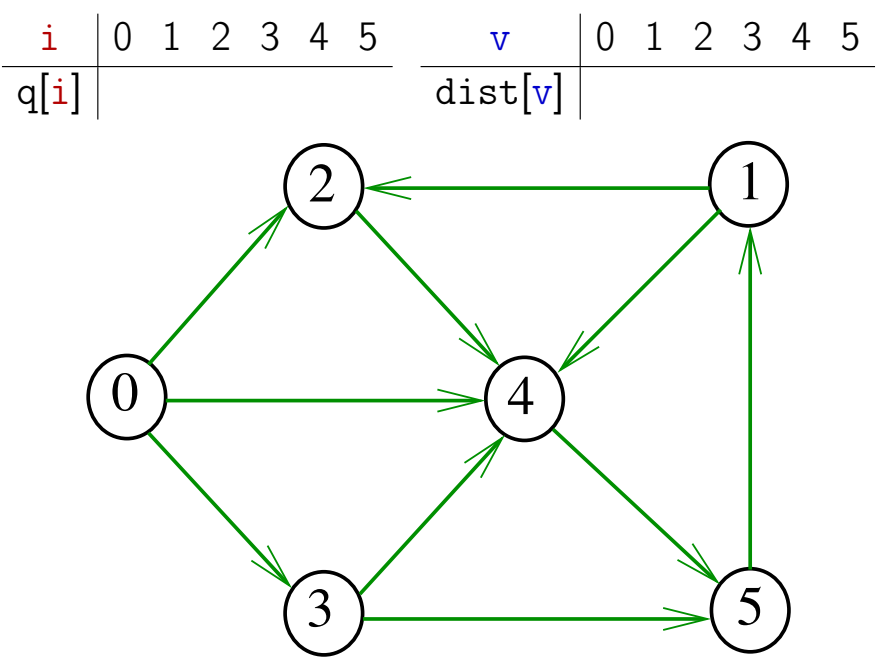

## Busca em largura

## A busca em largura (=breadth-first search search  $=$  BFS) começa por um vértice, digamos s, especificado pelo usuário.

O algoritmo

visita s,

depois visita vértices à distância 1 de s, depois visita vértices à distância 2 de s, depois visita vértices à distância 3 de s, e assim por diante

Algoritmos em Grafos —  $1^{\circ}$  sem 2012  $2/1$ 

#### DIGRAPHdist

 $\#$ define INFINITO G->V /\* ou maxV \*/ static int dist[maxV]; static Vertex parnt [maxV]; void DIGRAPHdist (Digraph G, Vertex s) { 1 Vertex v, w; link p; 2 for  $(y = 0; y < G - \ge V; y++)$  $3$  dist[v] = INFINITO; 4 parnt  $[v] = -1$ ; } 5 QUEUEinit(G->V); 6 dist $[s] = 0;$  $part[s] = s;$ 

#### DIGRAPHdist

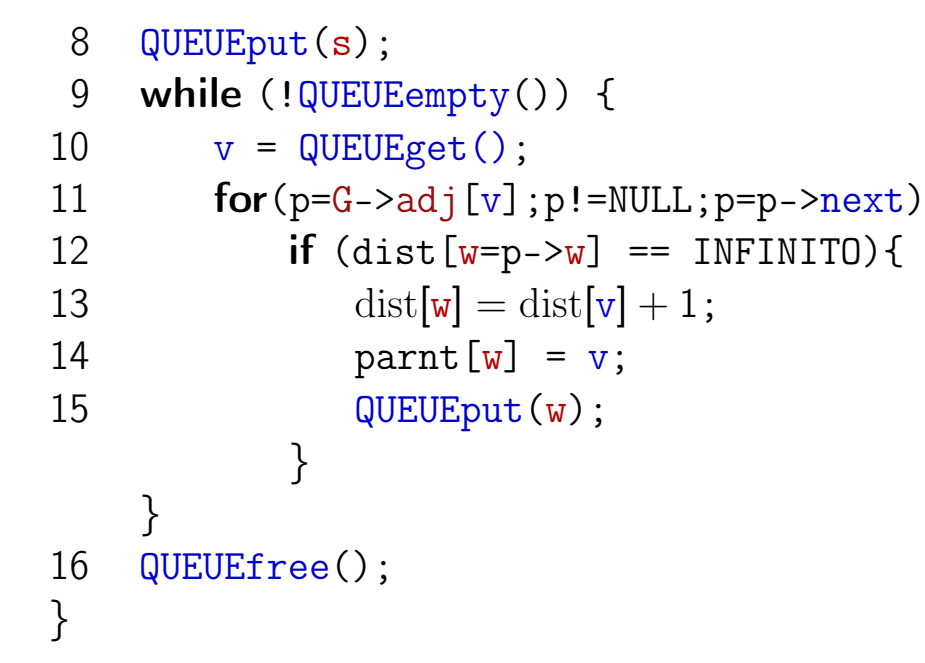

Algoritmos em Grafos —  $1^{\circ}$  sem 2012  $5/1$ 

## 1-potenciais

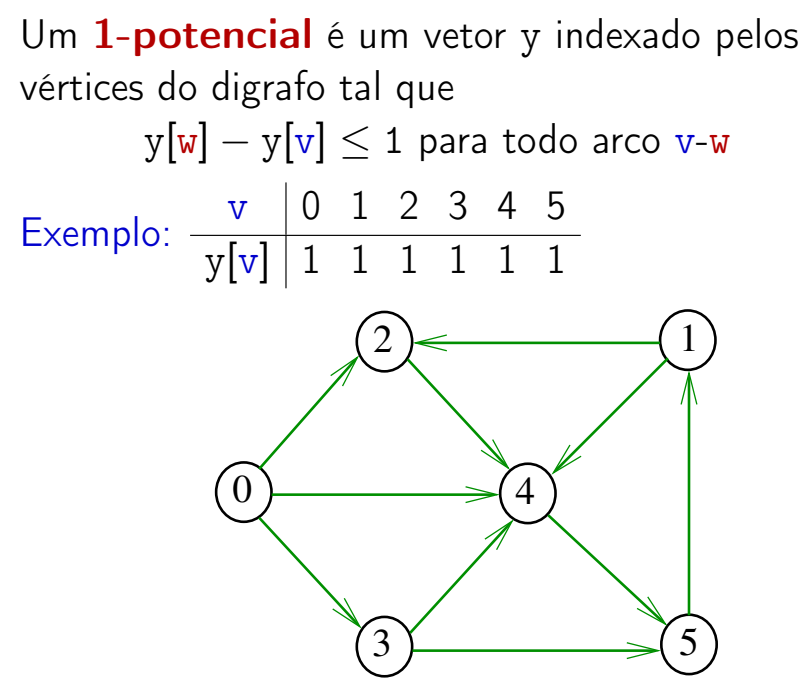

## 1-Potenciais

Algoritmos em Grafos —  $1^{\circ}$  sem 2012 6 / 1

## Propriedade dos 1-potenciais

Lema da dualidade. Se y é um 1-potencial e P é um caminho de s a t, então

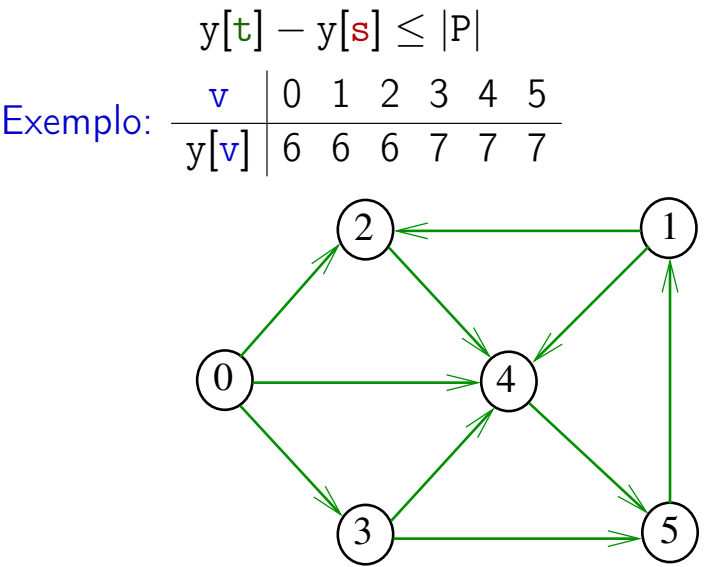

Algoritmos em Grafos —  $1^{\circ}$  sem 2012  $\qquad \qquad \qquad 8/1$ 

## Conseqüência

#### Exemplo

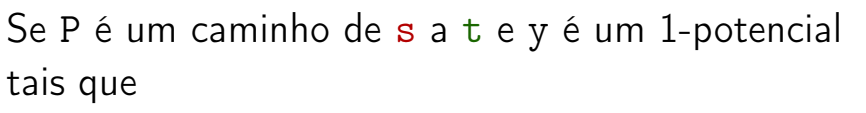

 $|P| = y[t] - y[s],$ 

então P é um caminho *mínimo* e y é um 1-potencial tal que y $[t] - y[s]$  é máximo

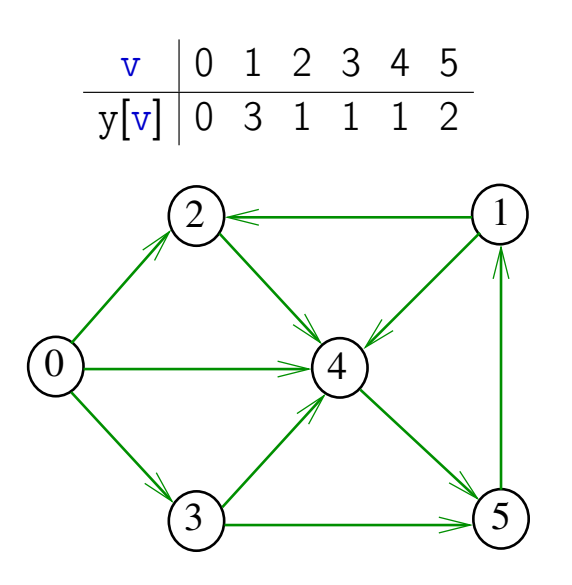

#### Algoritmos em Grafos —  $1^{\circ}$  sem 2012  $\qquad \qquad \qquad \qquad 9/1$

Algoritmos em Grafos —  $1^{\circ}$  sem 2012 10 / 1

#### Invariantes

Abaixo está escrito y no papel de dist Na linha 9 da função DIGRAPHdist valem as seguintes invariantes:

- (i0) para cada arco v-w na arborescência BFS tem-se que  $y[w] - y[v] = 1$ ;
- $(i1)$  parnt[s] = s e y[s] = 0;
- (i2) para cada vértice v,  $y[v] \neq G$ ->V  $\Leftrightarrow$  parnt $[v] \neq -1$ ;
- (i3) para cada vértice v, se parnt $[v] \neq -1$  então existe um caminho de s a v na arborescência BFS.

## Invariantes (continuação)

Abaixo está escrito y no papel de dist Na linha 9 da função DIGRAPHdist vale a seguinte relação invariante:

 $(i4)$  para cada arco v-w se

 $y[w] - y[v] > 1$ 

então v está na fila.

Correção de DIGRAPHdist Início da última iteração:

- y é um 1-potencial, por (i4)
- se y[t]  $\neq$  G->V, então parnt[t]  $\neq$  -1 [(i2)]. Logo, de  $(i3)$ , segue que existe um  $st$ -caminho P na arborescência BFS. (i0) e (i1) implicam que

 $|P| = y[t] - y[s] = y[t].$ 

Da propriedade dos 1-potenciais, concluímos que P é um st-caminho de comprimento mínimo • se y $[t] = G - \nu$ , então (i1) implica que

 $y[t] - y[s] = G - \sum e$  da propriedade dos 1-potenciais concluímos que não existe caminho de s a t no grafo

Conclusão: o algoritmo faz o que promete. Algoritmos em Grafos — 1º sem 2012  $\overline{\phantom{a}}$  13  $/$  13  $/$  13  $/$  13  $/$  13  $/$  13  $/$  13  $/$  13  $/$  13  $/$  13  $/$  13  $/$  13  $/$  13  $/$  13  $/$  13  $/$  13  $/$  13  $/$  13  $/$  13  $/$  13  $/$  13  $/$  13  $/$  13  $/$  13  $/$  13  $/$ 

Custos nos arcos

Da propriedade dos 1-potenciais (lema da dualidade) e da correção de DIGRAPHdist concluímos o seguinte:

Se s e t são vértices de um digrafo e t está ao alcance de s então  $min{||P|| : P \in um st-caminho}$  $=$  max $\{y[t] - y[s] : y \in \mathfrak{u}$  = 1-potencial.

Algoritmos em Grafos —  $1^{\circ}$  sem 2012 14/1

## Digrafos com custos nos arcos

Muitas aplicações associam um número a cada arco de um digrafo Diremos que esse número é o custo da arco Vamos supor que esses números são do tipo double

> typedef struct { Vertex v; Vertex w; double cst; } Arc;

S 20.1

## ARC

A função ARC recebe dois vértices v e w e um valor  $cst$  e devolve um arco com ponta inicial  $v$  e ponta final w e custo cst

```
Arc ARC (Vertex v, Vertex w, double cst)
  \{1 Arc e;
2 e.v = v; e.w = w;
3 \qquad e. \text{cst} = \text{cst};4 return e;
  }
```
#### Matriz de adjacência

Matriz de adjacência indica a presença ausência e custo dos arcos:

se v-w é um arco,  $adj[v][w]$  é seu custo se v-w não é arco,  $adj[v][w] = maxCST$ 

Exemplo:

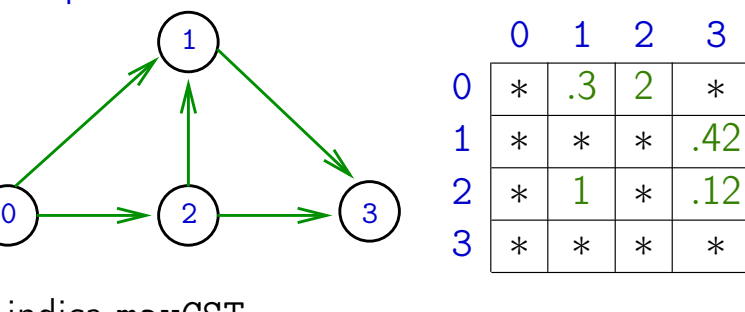

∗ indica maxCST

Algoritmos em Grafos —  $1^{\circ}$  sem 2012 18 / 1

## Estrutura digraph

Algoritmos em Grafos —  $1^9$  sem 2012 17/1

A estrutura **digraph** representa um digrafo adj é um ponteiro para a matriz de adjacência V contém o número de vértices A contém o número de arcos do digrafo.

```
struct digraph {
    int V;
    int A;
    double **adj;
};
```
Estrutura Digraph

Um objeto do tipo Digraph contém o endereço de um digraph

typedef struct digraph \*Digraph;

## Digrafo

#### Digraph G

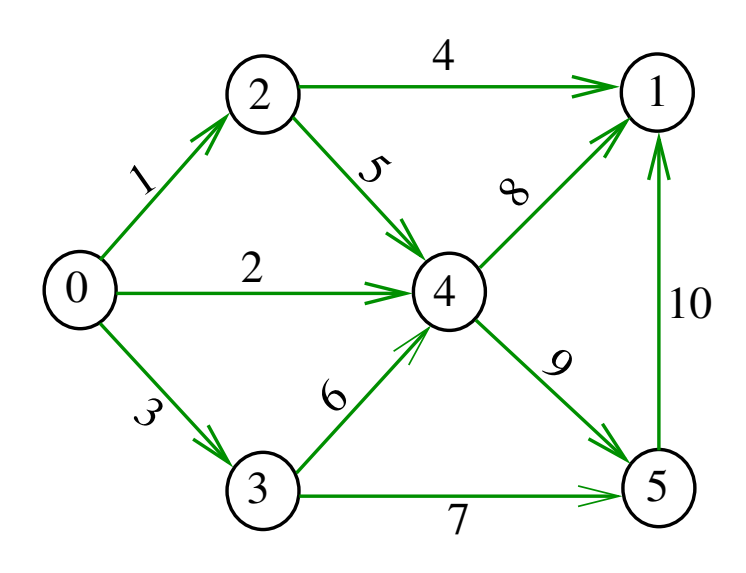

Algoritmos em Grafos —  $1^{\circ}$  sem 2012  $21/1$ 

# MATRIXdouble

Aloca uma matriz com linhas 0..r-1 e colunas 0..c-1, cada elemento da matriz recebe valor val

#### double \*\*

## MATRIXdouble(int r, int c, double val) {

0 Vertex i, j; 1 double \*\*m = malloc(r\*sizeof(double\*)); 2 for (i = 0; i < r; i++) 3 m[i] = malloc(c\*sizeof(double)); 4 for (i = 0; i < r; i++) 5 for (j = 0; j < c; j++) 6 m[i][j] = val; 7 return m;

## Estruturas de dados

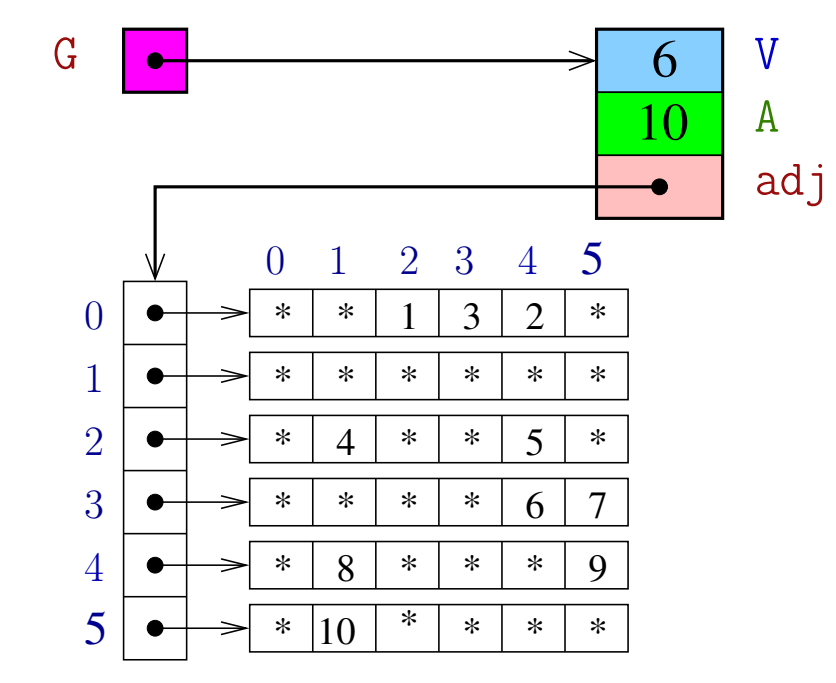

#### Algoritmos em Grafos —  $1^{\circ}$  sem 2012  $\qquad \qquad \qquad 22/1$

## **DIGRAPHinit**

Devolve (o endereço de) um novo digrafo com vértices 0, . . , V-1 e nenhum arco.

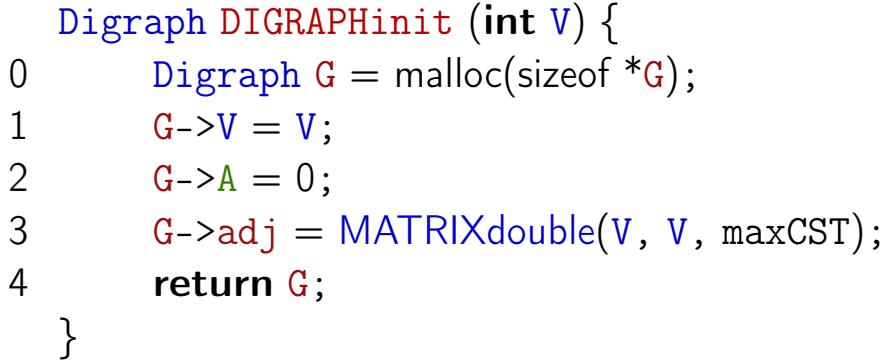

## DIGRAPHinsertA

Insere um arco v-w de custo cst no digrafo G Se v==w ou o digrafo já tem arco v-w, não faz nada

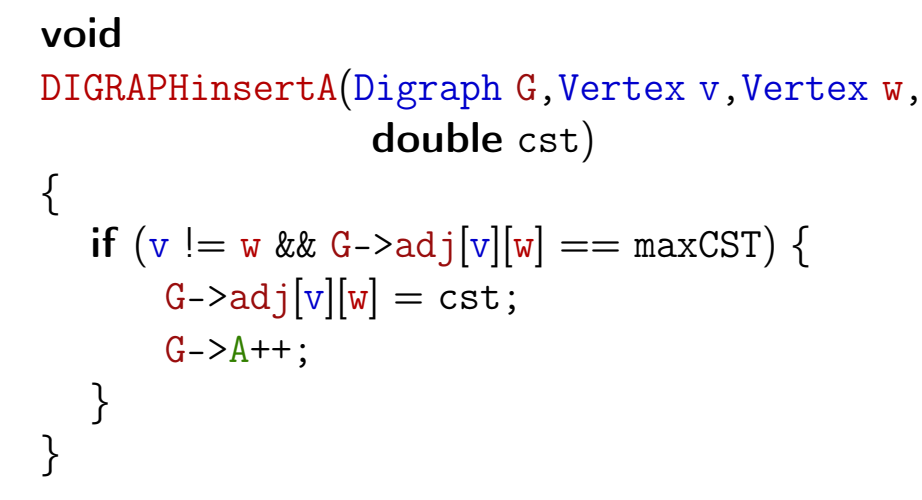

Algoritmos em Grafos —  $1^{\circ}$  sem 2012  $25/1$ 

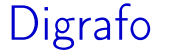

Digraph G

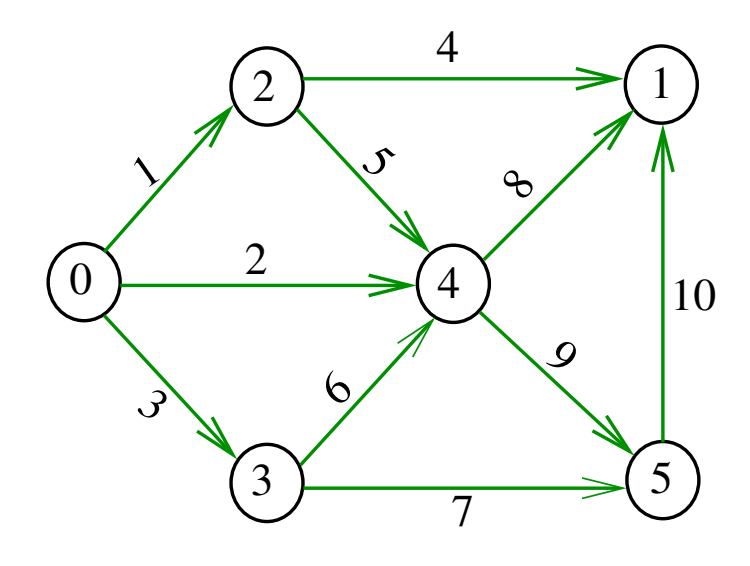

## Vetor de listas de adjacência

A lista de adjacência de um vértice v é composta por nós do tipo node Um link é um ponteiro para um node Cada nó da lista contém um vizinho w de v, o custo do arco v-w e o endereço do nó seguinte da lista

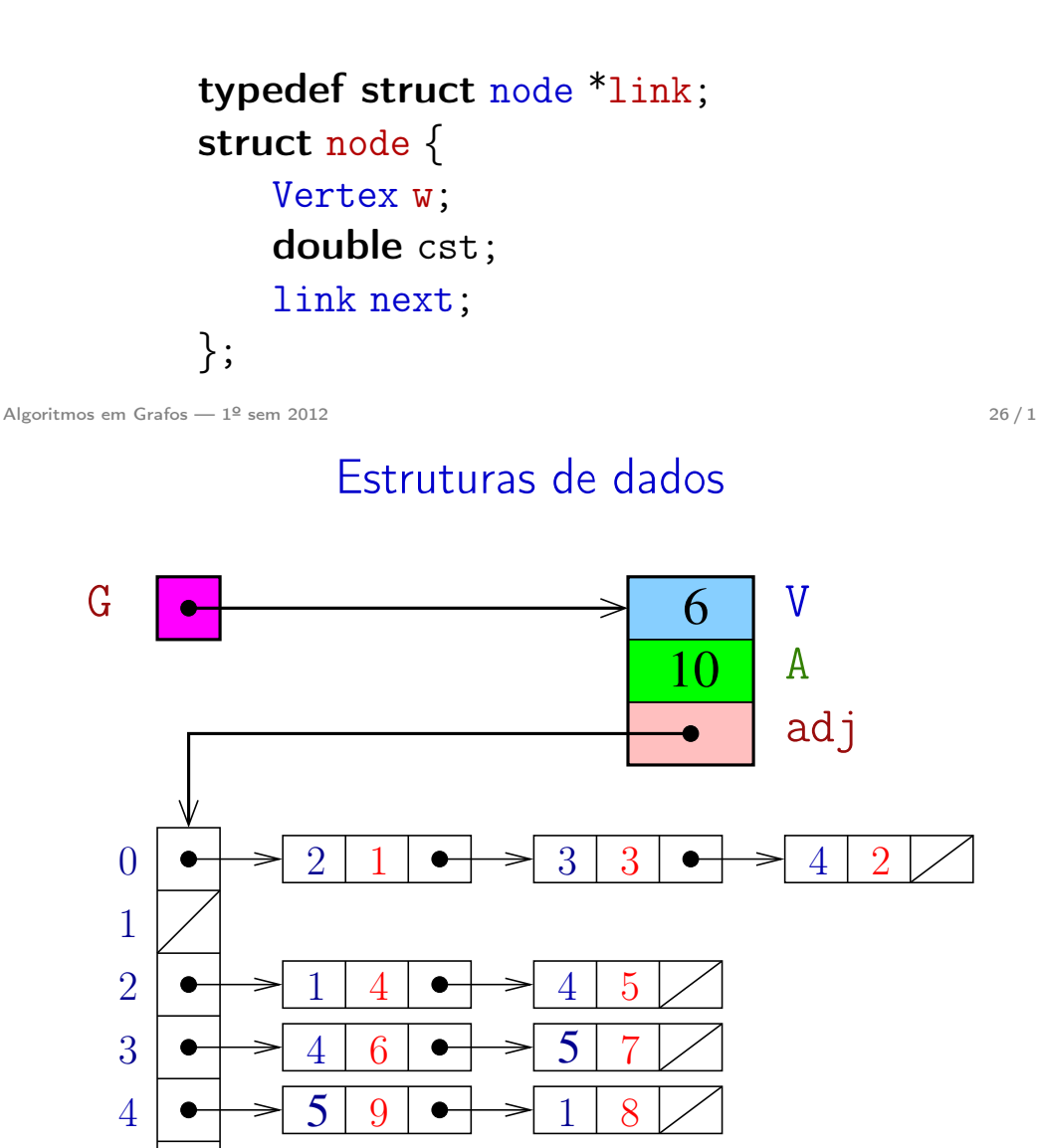

5

1

10

## Estrutura digraph

A estrutura **digraph** representa um digrafo V contém o número de vértices A contém o número de arcos do digrafo adj é um ponteiro para vetor de listas de adjacência

```
struct digraph {
    int V;
    int A;
    link *adj;
};
```
Algoritmos em Grafos — 1º sem 2012 **29/1** 

#### NEW

NEW recebe um vértice w, um custo cst e o endereço next de um nó e devolve o endereço x de um novo nó com x->w=w, e x->cst=cst e x->next=next

```
link NEW (Vertex w, double cst, link next)
\{link x = malloc(sizeof *x);x - y = w;
   x->cst = cst;
   x->next = next;
   return x;
}
```
## Estrutura Digraph

Um objeto do tipo Digraph contém o endereço de um digraph

typedef struct digraph \*Digraph;

Algoritmos em Grafos — 1º sem 2012 **30 / 1**  $\frac{1}{2}$  30 / 1

#### **DIGRAPHinit**

Devolve (o endereço de) um novo digrafo com vértices 0, .., V-1 e nenhum arco

```
Digraph DIGRAPHinit (int V) {
```

```
0 Vertex v;
1 Digraph G = \text{malloc}(\text{sizeof }^*\mathbb{G});2 G - y = V;
3 G - \ge A = 0;
4 G-\text{add } j = \text{malloc}(V * \text{sizeof}(link));5 for (v = 0; v < V; v++)6 G-\text{bad}[v] = \text{NULL};7 return G;
   }
```
## DIGRAPHinsertA

Insere um arco v-w de custo cst no digrafo G. Se  $v == w$  ou o digrafo já tem arco  $v-w$ ; não faz nada

#### void

DIGRAPHinsertA(Digraph G, Vertex v, Vertex w, double cst)

```
{
   link p;
   if (v == w) return;
   for (p = G - \geq \text{adj}[v]; p := \text{NULL}; p = p - \geq \text{next})if (p->w== w) return;
   G-\text{add}[v] = NEW(w, \text{cst}, G-\text{bad}[v]);
   G - 2A + +;
}
```
Caminhos de custo mínimo

Algoritmos em Grafos — 1º sem 2012  $\frac{33}{1}$ 

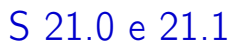

## DIGRAPHinsertA

O código abaixo transfere a responsabilidade de evitar laços e arcos paralelos ao cliente/usuário

```
void
DIGRAPHinsertA (Digraph G, Vertex v, Vertex w,
                     double cst)
{
   G-\text{add}[v] = NEW(w, \text{cst}, G-\text{add}[v]);
   G - > A + +;
}
```
Algoritmos em Grafos —  $1^{\circ}$  sem 2012  $34/1$ 

#### Custo de um caminho

#### Custo de um caminho é soma dos custos de seus

arcos

Custo do caminho 0-2-4-5 é 16.

Custo do caminho 0-2-4-1-2-4-5 é 14.

Custo do caminho 0-2-4-1-2-4-1-2-4-5 é 12.

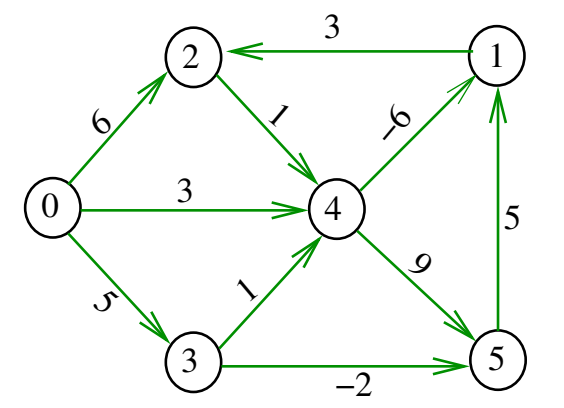

#### Caminho mínimo

Um caminho P tem custo mínimo se o custo de P é menor ou igual ao custo de todo caminho com a mesma origem e término

O caminho 0-3-4-5-1-2 é mínimo, tem custo  $-1$ 

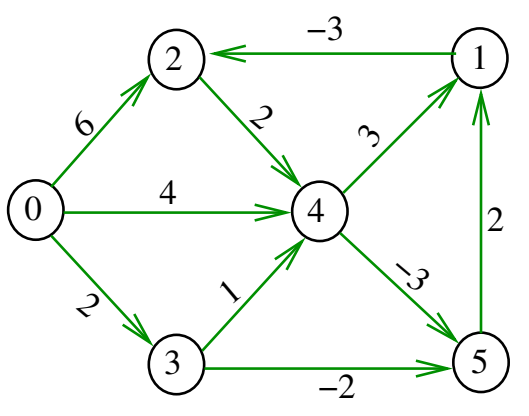

Algoritmos em Grafos —  $1^{\circ}$  sem 2012  $37/1$ 

Exemplo

Entra:

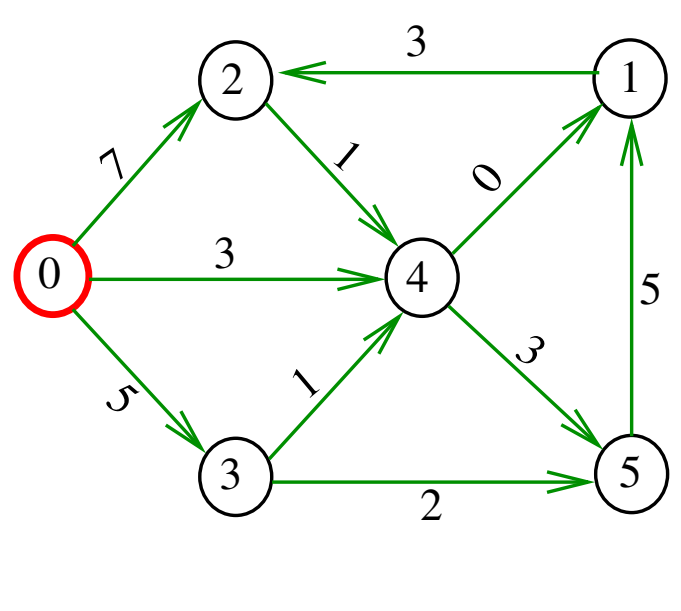

 $\overline{\phantom{0}}$ 

#### Problema

Problema dos Caminhos Mínimos com Origem Fixa (Single-source Shortest Paths Problem):

Dado um vértice s de um digrafo com custos não-negativos nos arcos, encontrar, para cada vértice t que pode ser alcançado a partir de s, um caminho mínimo simples de s a t.

Algoritmos em Grafos — 1º sem 2012 **38/1** 

## Arborescência de caminhos mínimos

Uma arborescência com raiz s é de **caminhos mínimos** (= shortest-paths tree =  $SPT$ ) se para todo vértice t que pode ser alcançado a partir de s, o único caminho de s a t na arborescência é um caminho mínimo

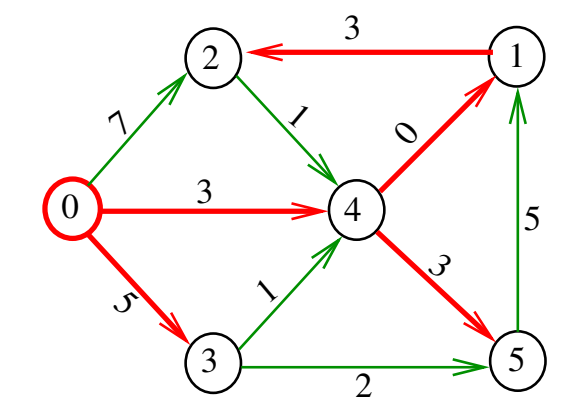

Algoritmos em Grafos —  $1^{\circ}$  sem 2012  $\overline{a}$  40 / 1

Sai:

## Problema da SPT

Problema: Dado um vértice s de um digrafo com custos não-negativos nos arcos, encontrar uma SPT com raiz s

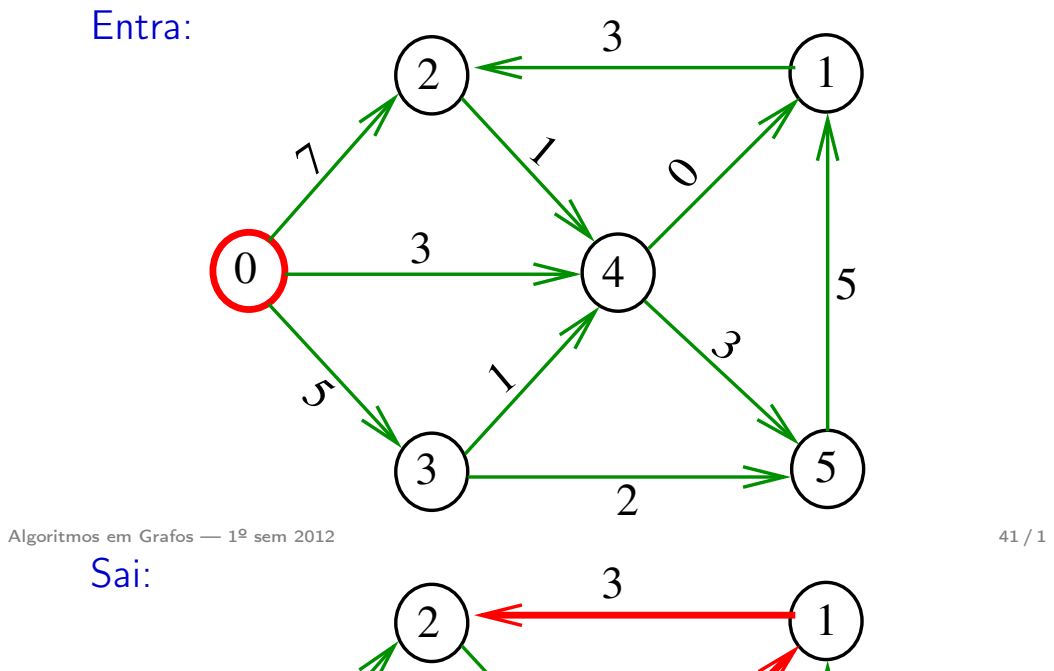

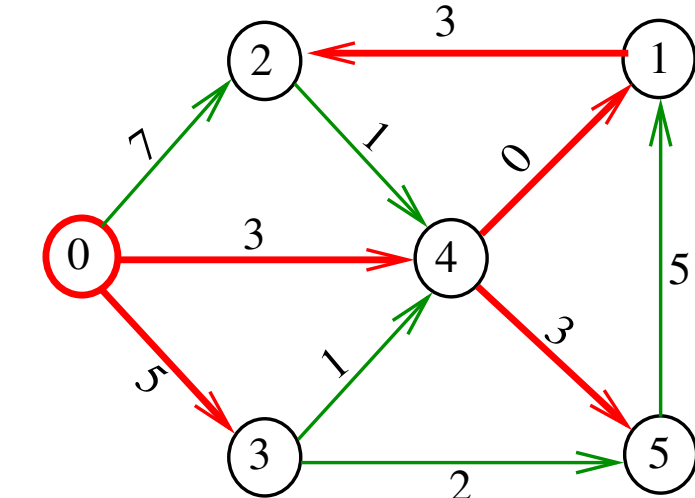